## Découverte de la physique - chimie

- 1. Se connecter sur la tablette.
- 2. Scanner le QR-Code ci-dessous :

<https://dgxy.link/vlEQZ>

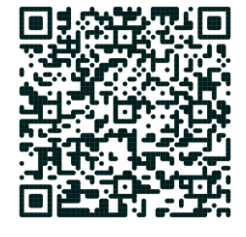

- 3. Visionner le genially.
- 4. Compléter le tableau ci-dessous :

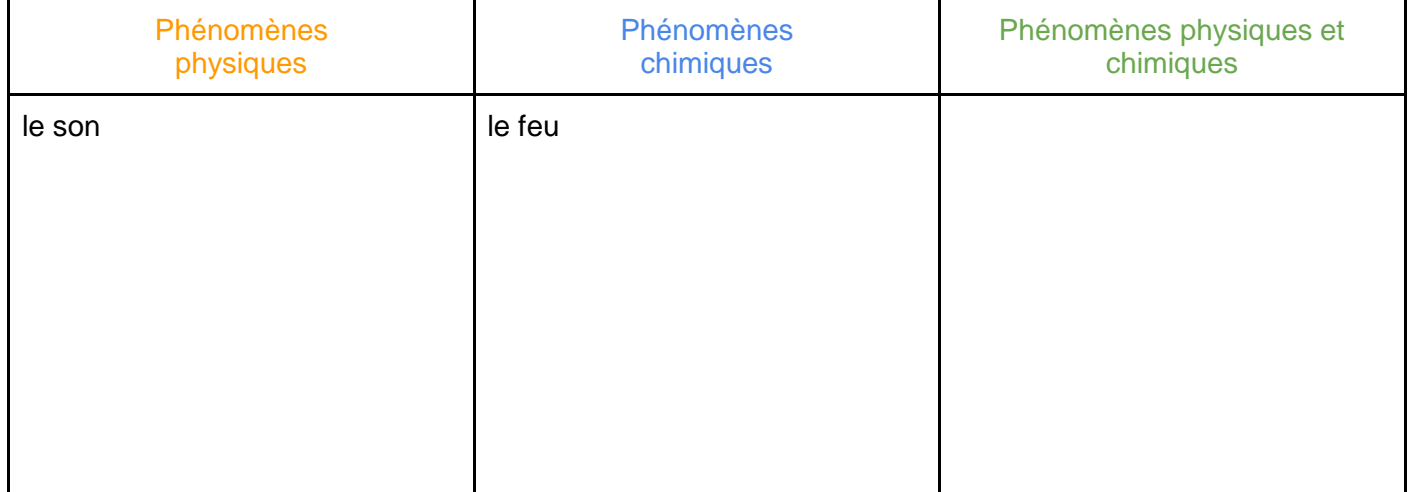

5. Corriger son travail à l'aide du corrigé.